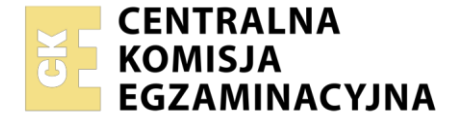

#### Nazwa kwalifikacji: **Projektowanie i organizacja procesów wytwarzania włókienniczych wyrobów dekoracyjnych**

Oznaczenie kwalifikacji: **AU.45** Numer zadania: **01** Wersja arkusza: **SG**

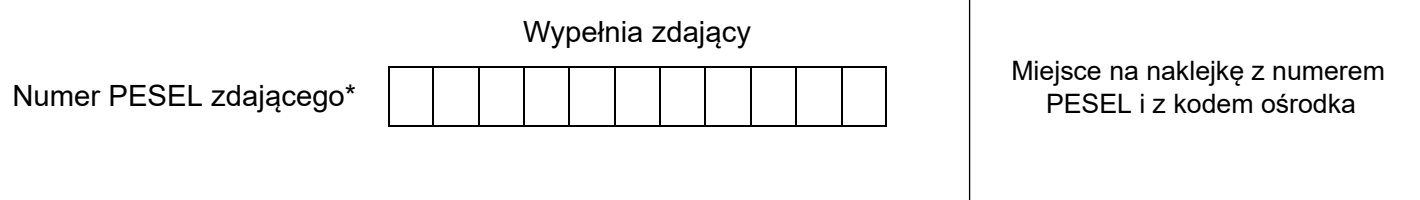

Czas trwania egzaminu: **120** minut. AU.45-01-21.01-SG

# **EGZAMIN POTWIERDZAJĄCY KWALIFIKACJE W ZAWODZIE Rok 2021**

**CZĘŚĆ PRAKTYCZNA**

**PODSTAWA PROGRAMOWA 2017**

### **Instrukcja dla zdającego**

- 1. Na pierwszej stronie arkusza egzaminacyjnego wpisz w oznaczonym miejscu swój numer PESEL i naklej naklejkę z numerem PESEL i z kodem ośrodka.
- 2. Na KARCIE OCENY w oznaczonym miejscu przyklej naklejkę z numerem PESEL oraz wpisz:
	- swój numer PESEL\*,
	- oznaczenie kwalifikacji,
	- numer zadania.
	- numer stanowiska.
- 3. Sprawdź, czy arkusz egzaminacyjny zawiera 7 stron i nie zawiera błędów. Ewentualny brak stron lub inne usterki zgłoś przez podniesienie ręki przewodniczącemu zespołu nadzorującego.
- 4. Zapoznaj się z treścią zadania oraz stanowiskiem egzaminacyjnym. Masz na to 10 minut. Czas ten nie jest wliczany do czasu trwania egzaminu.
- 5. Czas rozpoczęcia i zakończenia pracy zapisze w widocznym miejscu przewodniczący zespołu nadzorującego.
- 6. Wykonaj samodzielnie zadanie egzaminacyjne. Przestrzegaj zasad bezpieczeństwa i organizacji pracy.
- 7. Po zakończeniu wykonania zadania pozostaw arkusz egzaminacyjny z rezultatami oraz KARTĘ OCENY na swoim stanowisku lub w miejscu wskazanym przez przewodniczącego zespołu nadzorującego.
- 8. Po uzyskaniu zgody zespołu nadzorującego możesz opuścić salę/miejsce przeprowadzania egzaminu.

#### *Powodzenia!*

*\* w przypadku braku numeru PESEL – seria i numer paszportu lub innego dokumentu potwierdzającego tożsamość*

## **Zadanie egzaminacyjne**

Opracuj projekt technologiczny tkaniny wykonywanej ręcznie na krośnie rękodzielniczym. Tkanina składa się z surowców naturalnych: osnowy z nitki wielokrotnej bawełnianej i wątku z nitki pojedynczej wełnianej.

Parametry tkaniny zamieszczone są w tabeli *Parametry struktury tkaniny.* 

Podczas opracowania projektu korzystaj z informacji zawartych w tabelach: *Klasyfikacja krosien ręcznych*, *Numeracja płoch* oraz ze wzorów pomocniczych zamieszczonych w arkuszu egzaminacyjnym.

Wyniki obliczeń zapisz w Tabeli 1. – Parametry tkaniny oraz w Tabeli 2. – Zapotrzebowanie na przędze. Wykonaj *Rysunek dyspozycyjny tkaniny* na podstawie *Informacji niezbędnych do wykonania rysunku dyspozycyjnego.*

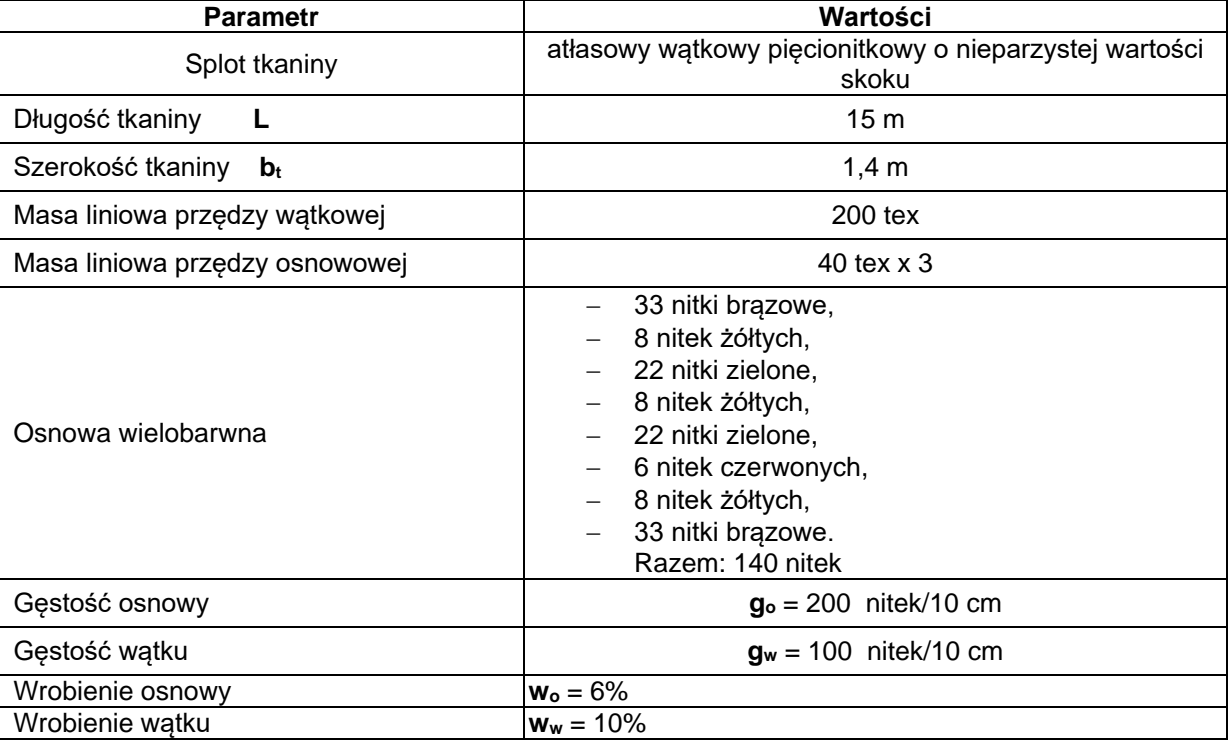

#### **Parametry struktury tkaniny**

#### **Klasyfikacja krosien ręcznych**

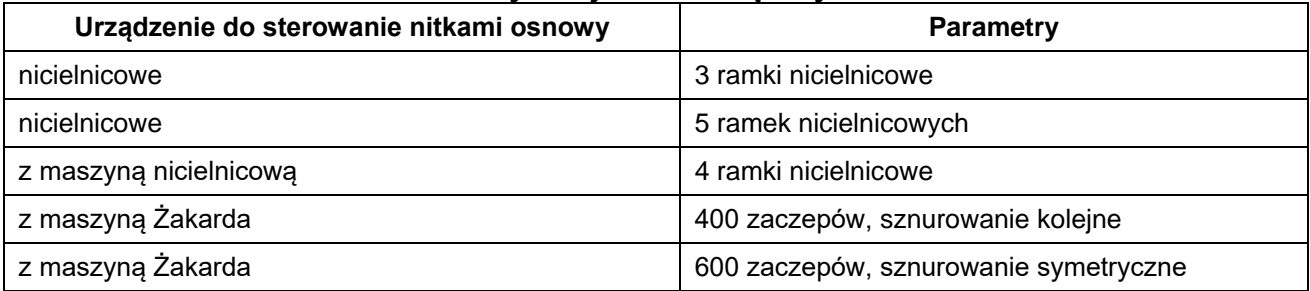

### **Numeracja płoch**

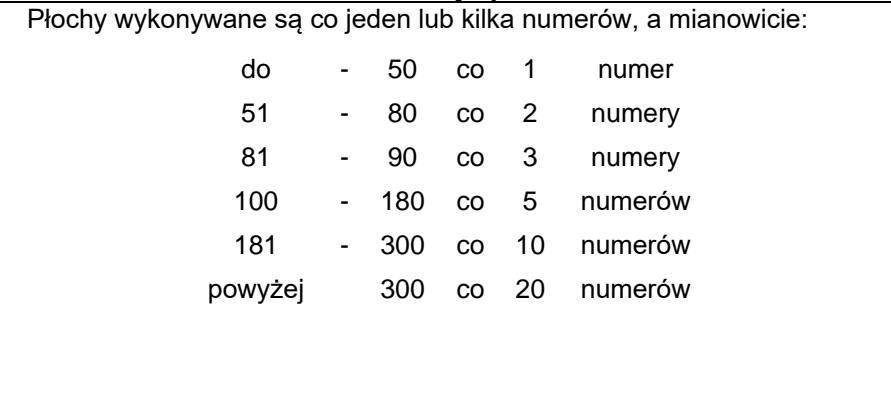

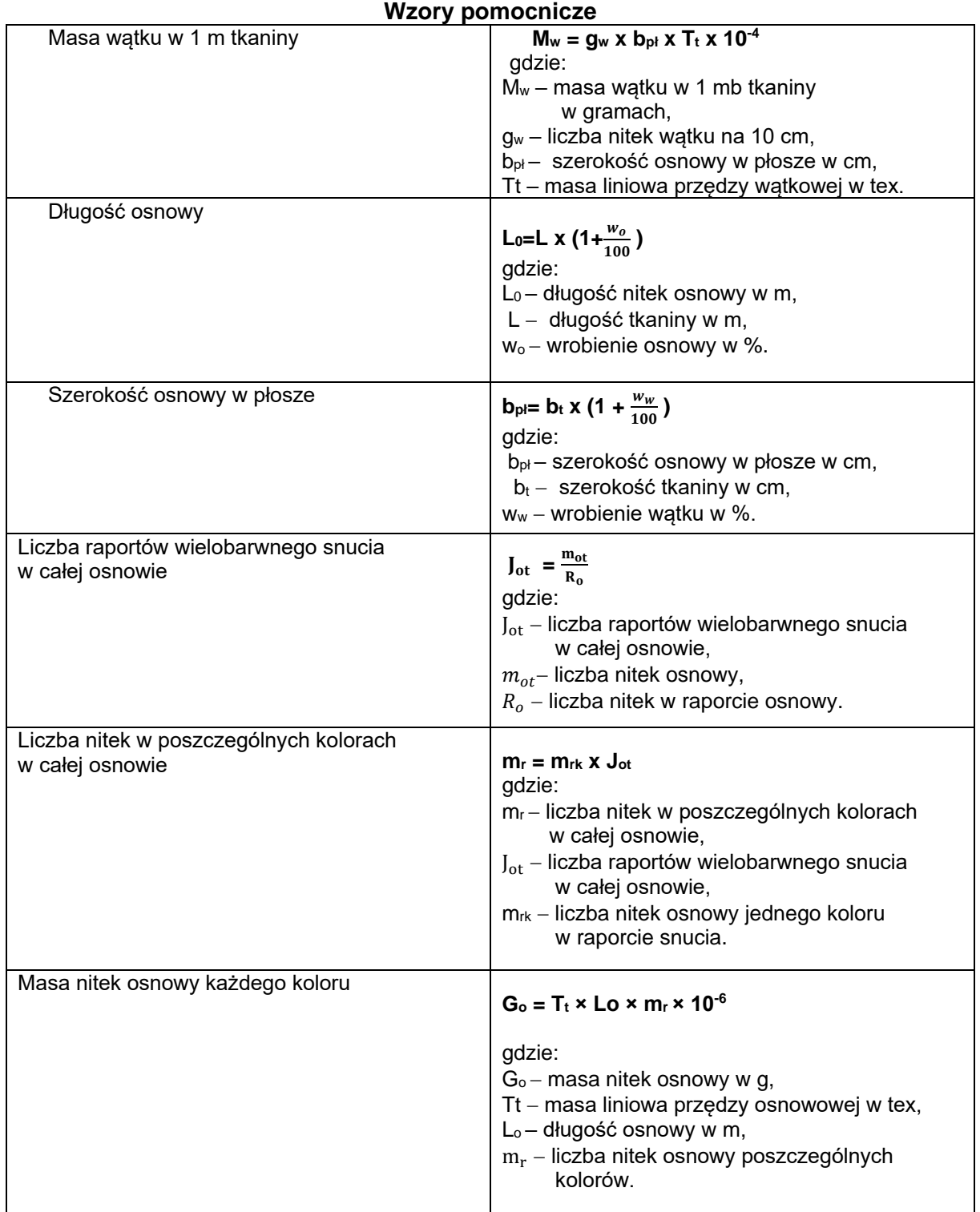

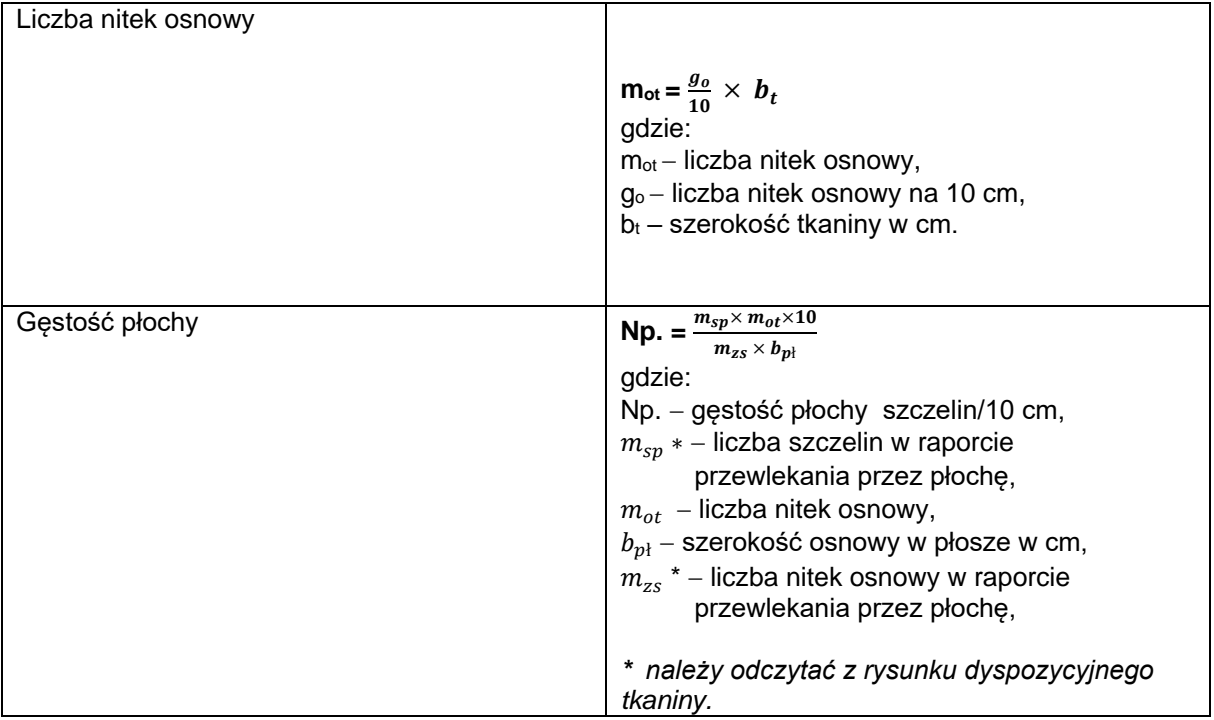

#### **Informacje niezbędne do wykonania rysunku dyspozycyjnego tkaniny**

- rysunek splotu na kratkówce,
- przekroje tkaniny wzdłuż nitek osnowy i wątku,
- plan przewlekania nitek osnowy w szczeliny płochy,
- plan przewlekania nitek osnowy w oczka strun nicielnicowych,
- plan sterowania nicielnicami.

# **Czas przeznaczony na wykonanie zadania wynosi 120 minut.**

#### **Ocenie podlegać będą 3 rezultaty:**

- $-$  Parametry tkaniny  $-$  Tabela 1.,
- Zapotrzebowanie na przędzę Tabela 2.,
- Rysunek dyspozycyjny tkaniny.

## **Parametry tkaniny**

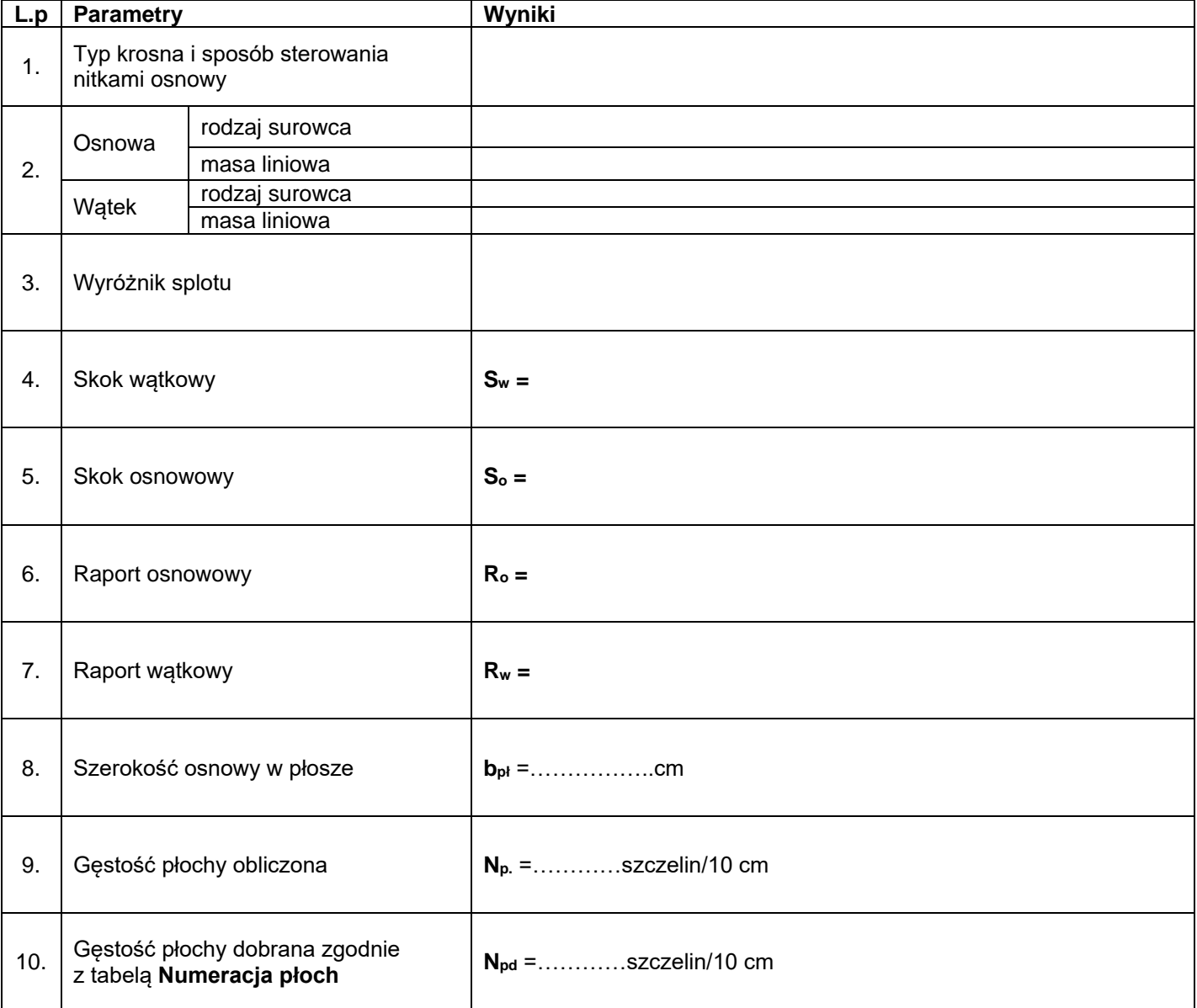

# **Zapotrzebowanie na przędzę**

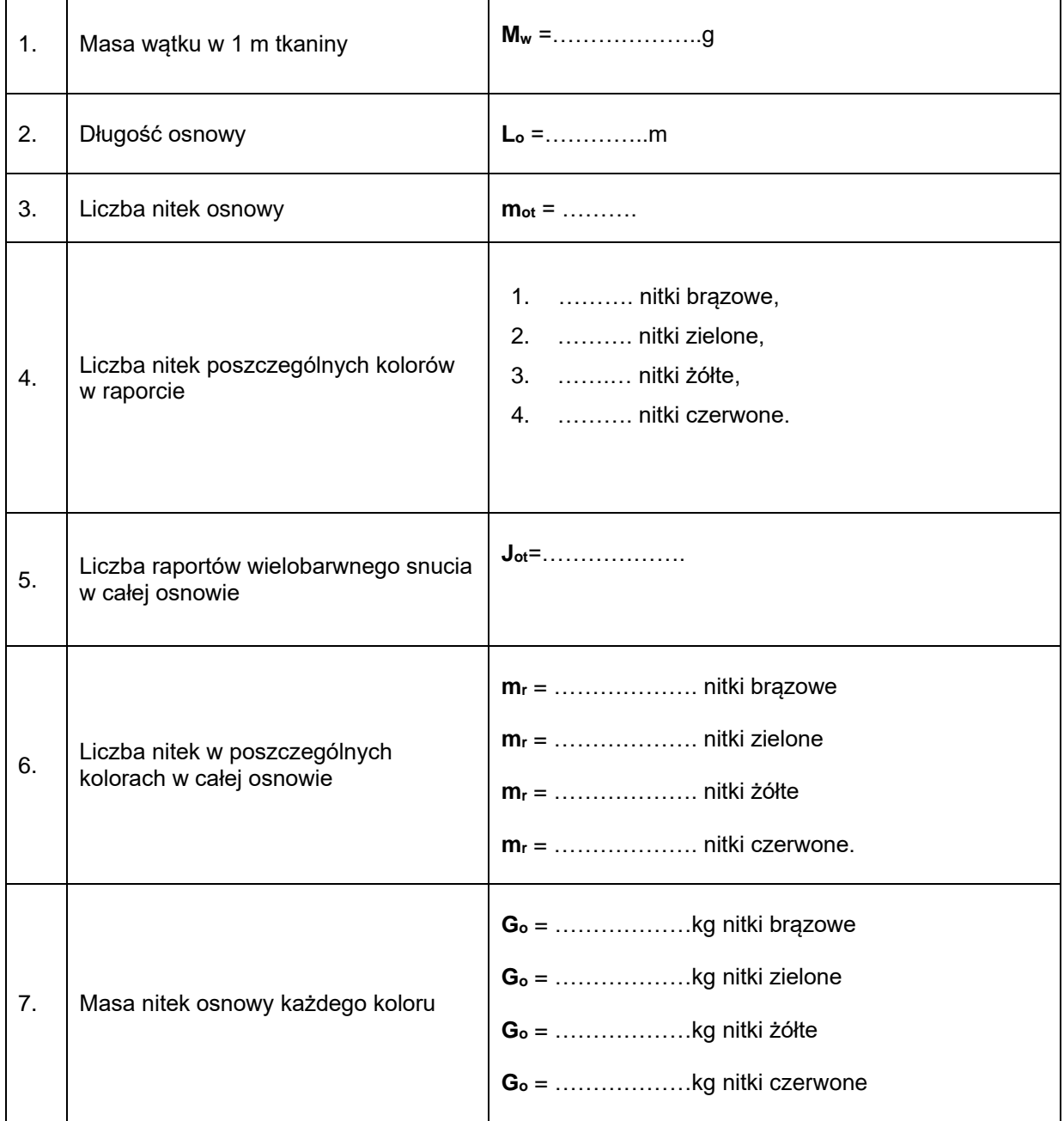

## **Rysunek dyspozycyjny tkaniny**

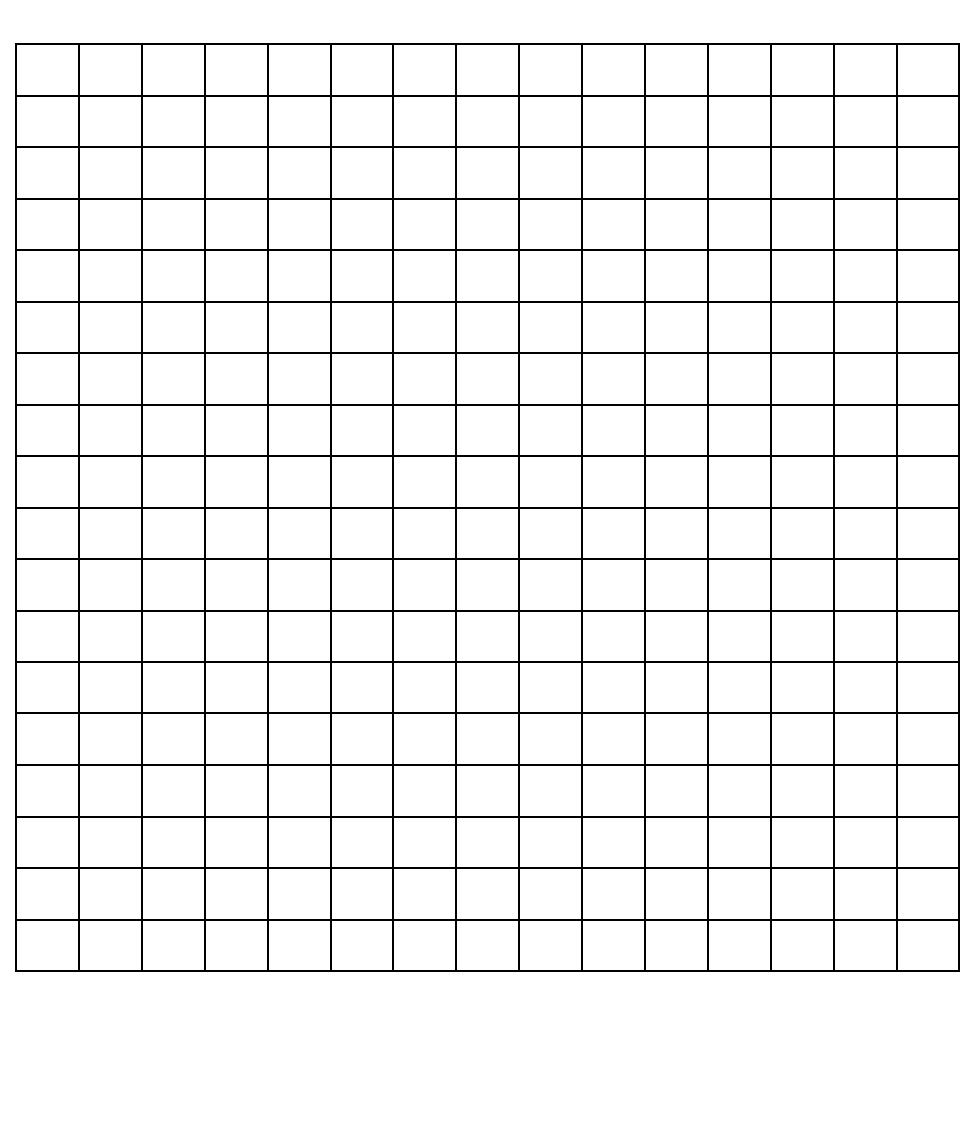